**TEMA** 

# **IMPARANDO SPERIMENTANDO – CoSpaces & Thinglink VR**

**Astrid Hulsebosch**

Docente IRC Scuola Primaria

*astridmastromauro@gmail.com*

CoSpaces è uno strumento web-based, per realizzare dei mondi virtuali attraverso il drag & drop. Una volta impostato l'ambiente, le figure si possano animare con la funzione coding. Per avere un'idea delle sue molteplici applicazioni, vi consiglio di esplorare la gallery per un utilizzo mirato nella didattica. Per imparare come si usa, invece, vi rimando al **video-tutorial** di Elisabetta Buono.

Premessa Almeno un paio di volte all'anno mi impegno in prima persona nell'approfondimento di una applicazione in particolare, per conoscerla meglio ed imparare le sue potenzialità didattiche. Sono per me delle vere esperienze immersive che consiglio di fare a tutti almeno qualche volta. Questo progetto è nato da una mia esperienza personale. Durante il percorso conoscitivo ho deciso di coinvolgere i miei alunni della classe quinta. Insegno in due piccole scuole nella provincia di Padova. Ho articolato la mia offerta formativa attraverso due attività, perché condizionata dai limiti del nostro laboratorio multimediale (connessione instabile e computer obsoleti). Durante l'intero percorso i ragazzi sono venuti a conoscenza delle varie tradizioni del Natale nel Mondo. Ambedue i percorsi hanno invitato i ragazzi a costruire le loro conoscenze attorno l'argomento. Nel primo momento tutti i ragazzi hanno creato un mini-poster cartaceo. La partecipazione alla seconda attività invece era opzionale ed era svolta in parte a casa. Questo per non pesare troppo su alcuni genitori che attualmente hanno ancora bisogno di un po' di tempo per cogliere tutta la potenzialità. In questo articolo svilupperò soltanto la parte opzionale.

Per questo progetto abbiamo avuto a disposizione una LIM e molti alunni avevano il computer e/o dei tablet a casa.

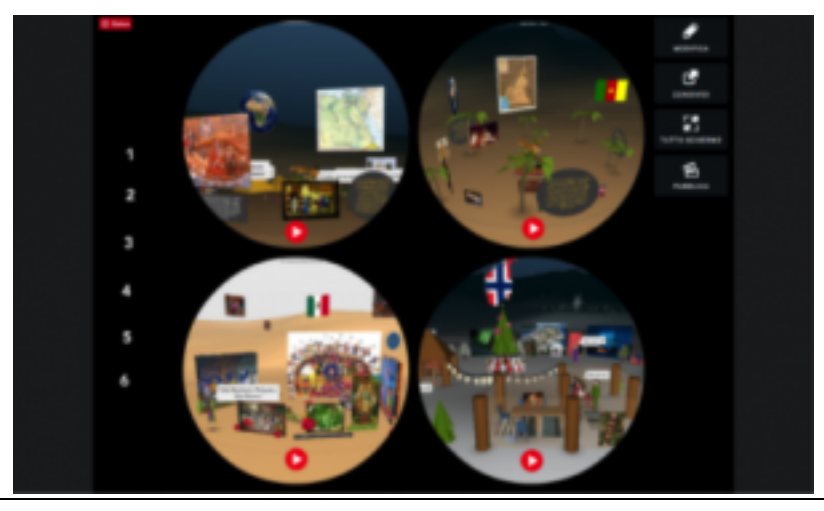

Figura 1 – Introduzione progetto: Thinglink Natale nel Mondo

### **FASI DELL'ATTIVITA**

- 1. Formazione di piccoli gruppi di lavoro e consegna dell'attività tramite un Thinglink
- 2. Riscrivere e rielaborare un piccolo testo messo a disposizione da parte del docente.
- 3. Confrontare il proprio elaborato con alcuni compagni e cercare di migliorare il proprio elaborato.
- 4. Introduzione a Cospaces, attraverso un video tutorial di Elisabetta Buono
- 5. Trasformare il piccolo testo in un mondo virtuale creato con Cospaces, aggiungendo eventuali particolari.
- 6. Confronto verbale e discussione sull'esperienza vissuta: cosa è necessario per costruire un mondo virtuale? Come poter migliorare l'ambiente 3D?

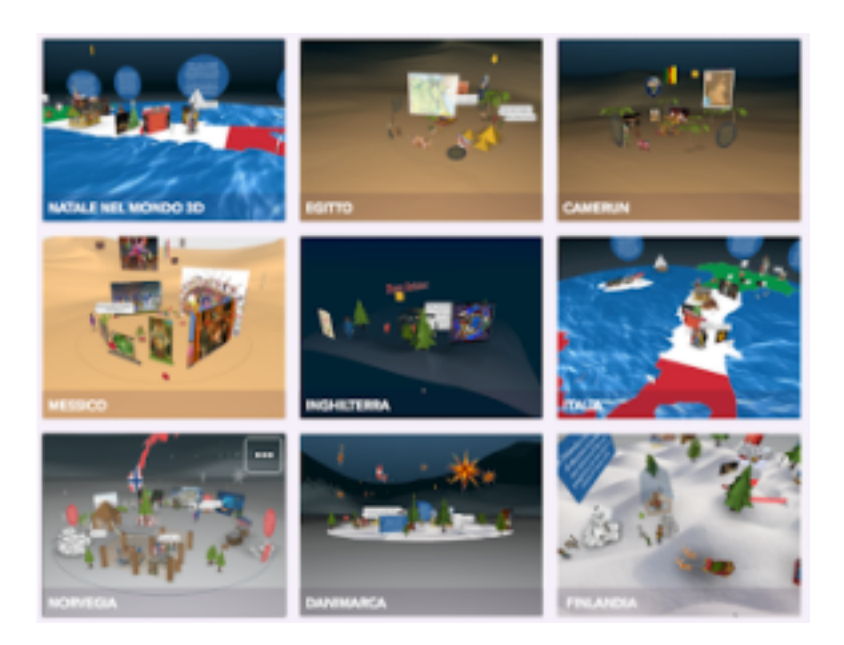

## **APPLICAZIONI**

- § CoSpaces
- § Thinglink / Thinglink VR per la consegna del compito e presentazione finale del progetto
- § PIXABAY per la ricerca di immagini con la licenza Pubblico Dominio
- § GOOGLE IMMAGINI selezionando strumenti / licenza
- § per la ricerca di musica con licenza Creative Commons
- § Google Disegno
- § Google Moduli

# **APPROFONDIMENTI ARGOMENTO**

- § SLIDESHARE
- § FOCUS JUNIOR
- § SLIDEPLAYER
- § WIKIPEDIA

### **STRUMENTI**

- § La LIM in classe
- § Per costruire il computer WINDOWS/MAC/LINUX
- § Per visualizzare qualsiasi device: Tablet/ Smartphone / PC
- § Opzionale : Cardboard / Visore 3D

La classe ha lavorato su un unico account, collaborando e costruendo da casa, monitorata dal docente, che tramite un 'avatar' interveniva all'interno dello spazio 3D. A scuola abbiamo condiviso e ragionato sullo stato dei lavori.

Insieme abbiamo sperimentato quanto è importante imparare a ricercare delle informazioni, selezionare le fonti (verificando la 'reale autenticità' dei contenuti) per non perdere tempo inutile e per trovare contenuti originali.

Per inserire particolari speciali, come la mappa dell'Italia, alcune stelle, la befana etc. abbiamo ricercato immagini con l'estensione png. Tutte le immagini sono state salvate in modo ordinato, per un'eventuale replica del progetto in futuro. Le musiche provengono in gran parte da Jamendo.

Utilizzando il textmarker abbiamo dato la dovuta attribuzione alle varie risorse utilizzate. Poiché la scelta delle musiche nel sito di Jamendo non è sempre semplice, abbiamo usato Wikipedia per trovare i titoli delle canzoni natalizie nelle varie tradizioni.

Consiglio di creare un progetto con diverse slides, (quando la connessione di rete a scuola o a casa lo permette), perché dà l'opportunità di una visione d'insieme. Noi abbiamo creato un progetto con dieci diapositive. Il progetto è stato scomposto, duplicando il progetto diverse volte e poi cancellando le diapositive in più.

Per creare una presentazione più piacevole abbiamo usato Thinglink inserendo i vari link delle singole diapositive all'interno di un Thinglink. Per Thinglink VR il processo è molto simile, con la differenza che si parte da una foto panoramica.

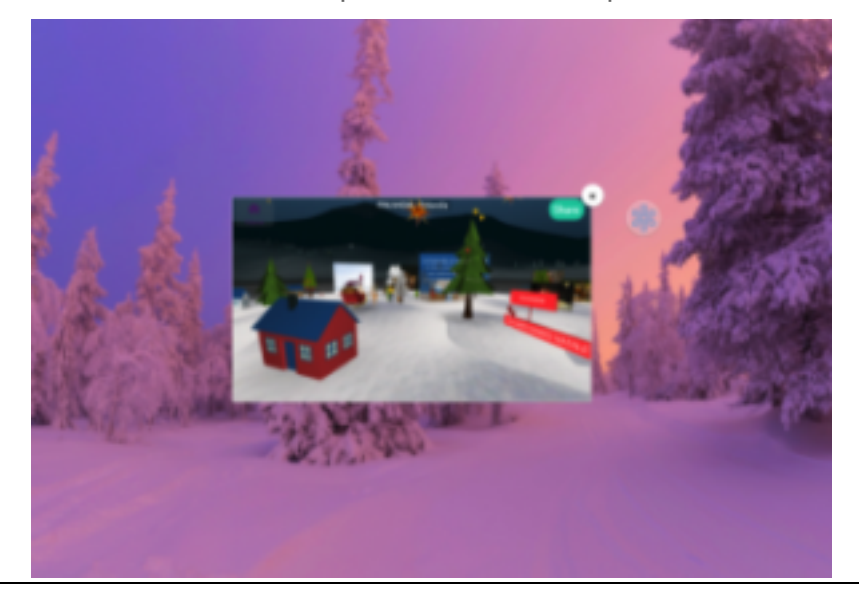

Figura 2 – CoSpaces & Thinglink VR

Durante la fase di creazione CoSpaces ci ha offerto delle 'monete' con cui poter comprare diversi elementi, abbiamo ragionato insieme come spendere al meglio i nostri 'soldi' compiendo delle scelte condivise.

Alla base di attività come questa c'è l'apprendimento di stampo costruttivista. I contenuti ricercati e rielaborati diventano il materiale con cui si costruisce il mondo virtuale, mentre le attività portano allo sviluppo di diverse competenze.

Abbiamo giocato con le parole e con le parole in varie lingue per trovare sempre fonti più adeguate.

I ragazzi hanno imparato a collaborare di più, a comunicare tra di loro per prendere delle decisioni, a fare sintesi, a risolvere i problemi, ad organizzare lo spazio ed a sviluppare le loro capacità creative. Tutto è servito per costruire al meglio una realtà significativa.

I momenti di autoriflessione sul proprio apprendimento sono stati molteplici. Ho creato un Google Modulo e una mappa creata con Google Disegno che li ha aiutati a prendere consapevolezza del proprio percorso d'apprendimento. Desidero che questo lavoro rimanga un cantiere aperto e che l'anno prossimo "con classi nuove" si possa continuare a costruire, ampliando e creando nuovi mondi! Progetto finale

Confesso che inizialmente ero molto diffidente nei confronti del VR. Avevo paura di perdere troppo tempo in un progetto senza fine. Invece, il coraggio di affrontare una cosa diversa da me, e il tempo dedicato mi hanno dato modo di sperimentare un'esperienza intensa di didattica per competenze.

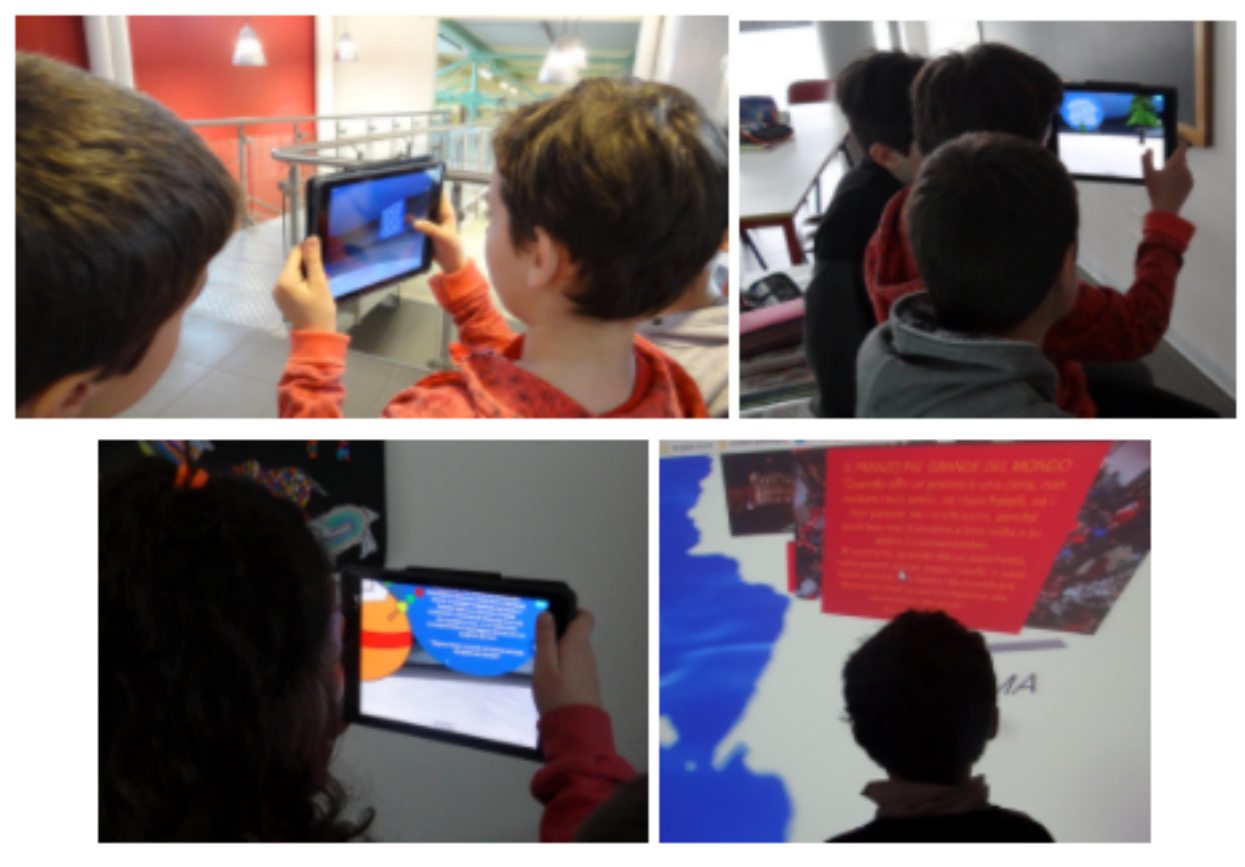

Ora mi sento di dire che l'esperienza della costruzione in realtà virtuale non allontana dalla 'realtà' bensì potrebbe aiutare a viverla con più consapevolezza.

Per noi CoSpaces è stato un ambiente reale di apprendimento e spero che questo strumento semplice ed accessibile per tutti possa regalarvi qualcosa di simile.

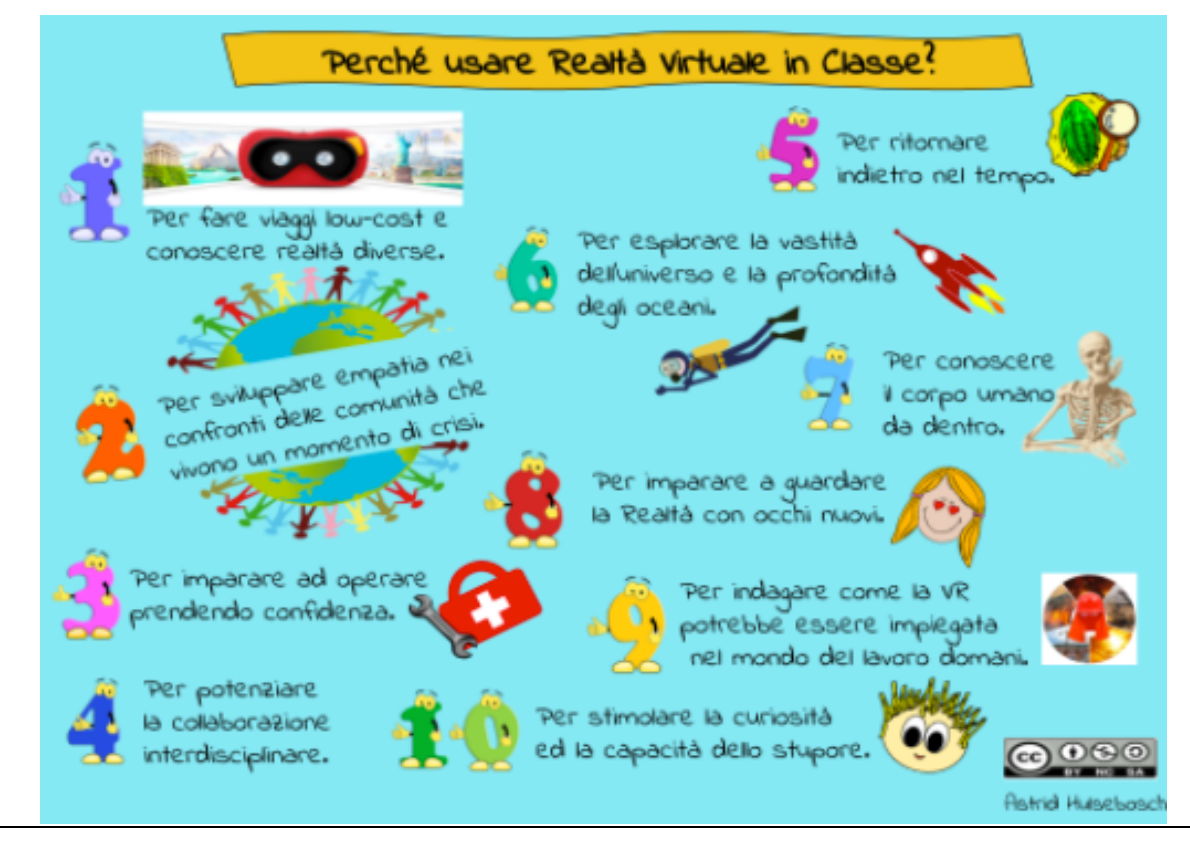

Figura 3 – *Perché usare il VR in Classe?*